## **Subject programme**

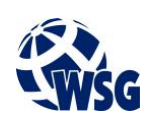

- **1.** Subject name / subject module: **PLC programming**
- **2.** Lecture language: **English**
- **3.** The location of the subject in study plans:
	- Area or areas of the studies: **Computer Control Systems Engineering**
	- Degree of the studies: **2nd degree studies**
	- Field or fields (implementation of effects standard): **Mechatronics**
- **4.** Supervision of subject implementation:
	- The Institute / Another unit: **The Institute of Informatics and Mechatronics**
	- The person responsible for the subject: **Ocetkiewicz Tomasz, mgr inż.**
	- People cooperating in the development of the programme of the subject:
- **5.** The number of hours and forms of teaching for individual study system and the evaluation method

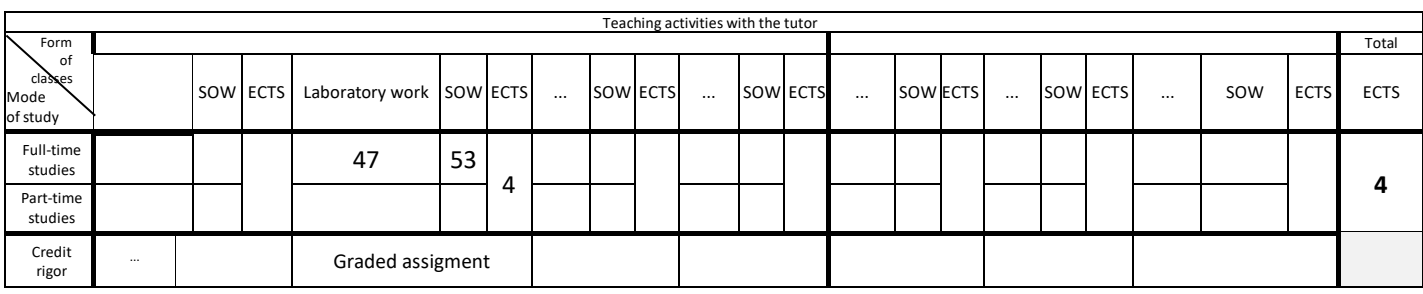

### **6.** Student workload – ECTS credits balance

*1 ECTS credit corresponds to 25-30 hours of student work needed to achieve the expected learning outcomes including the student's own work*

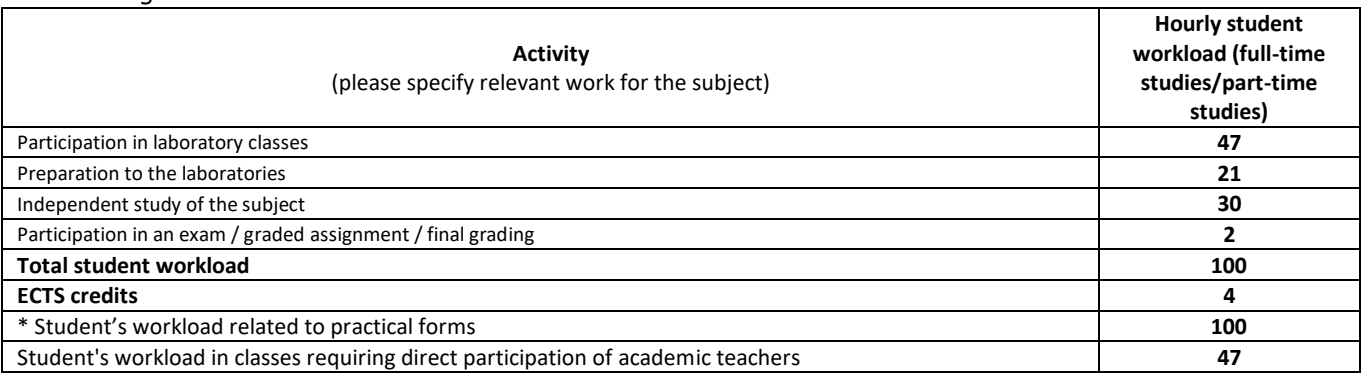

**7.** Implementation notes: recommended duration (semesters), recommended admission requirements, relations between the forms of classes:

None

Recommended duration of the subject is taken from the course plan.

**8.** Specific learning outcomes – knowledge, skills and social competence

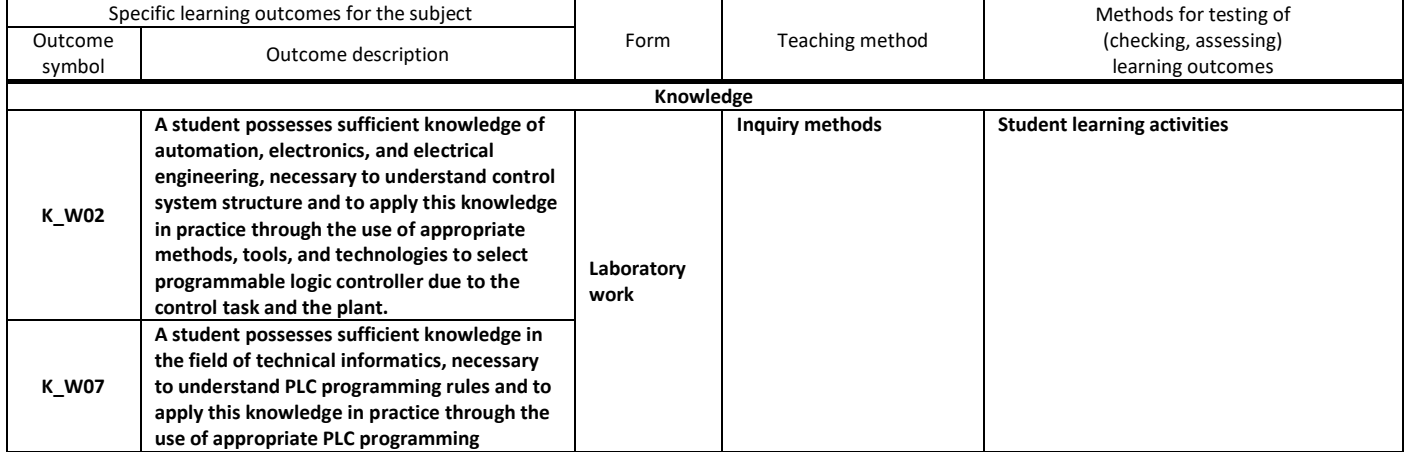

# **Subject programme**

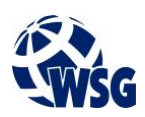

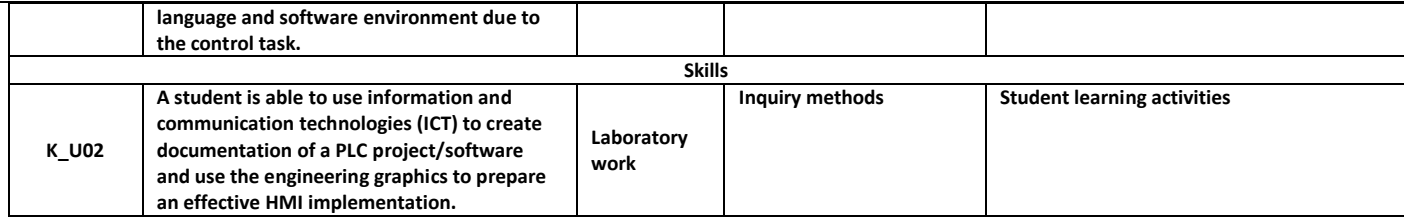

### **9.** Assessment rules / criteria for each form of education and individual grades

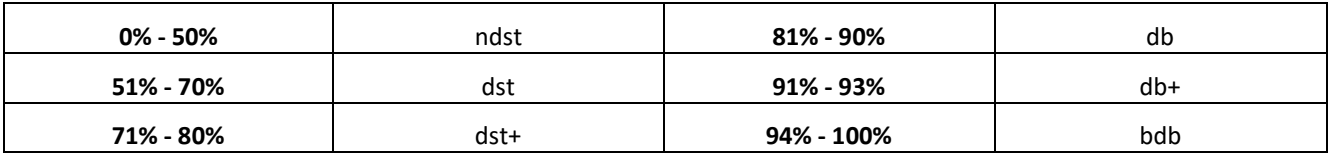

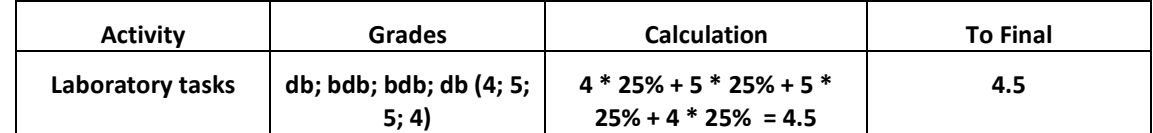

**10.** The learning contents with the form of the class activities on which they are carried out

#### **(Laboratory work)**

**Technical guide for PLC basic system configuration of PLC-based process control; I/O refresh; cycle time; interrupt tasks; I/O allcation; CPU unit memory area; choosing a programming language for application. Ladder Diagrams(LD): instruction location and execution conditions; adressing I/O memory areas; data formats; refresh timing; condition flags; sequence input instructions; sequence output instructions; sequence control instructions; timer instructions; counter instructions; comparison instructions; data manipulation instructions; math and conversion instructions; logic instructions; subroutines instructions; interrupt control; high-speed pulse outputs; serial communication; network communication; clock instructions. Sequential Fuction Charts(SFC): elements of SFC; SFC program operation; SFC programming workflows; creating steps and transitions; creating action block; simulated transition tests; simulated operation tests; checking for program errors. Function Block/Structured Text: FB library; ST language; creation of a Function Block using ST; entering the FB to the Ladder Diagram. Using Matlab for PLC programming. Lab exercises: stepper motor control; DC motor control; electro-hydraulic control system; electro-pneumatic control systems; traffic lights simulator; HMI-PLC integration; ADAM-PLC integration.**

**11.** Required teaching aids

Laboratory classes - specialist laboratory

- **12.** Literature:
	- **a.** Basic literature:

1. D.H. Hanssen; Programmable Logic Controllers: A Practical Approach to IEC 61131‐3 using CODESYS; ISBN 9781118949214; Wiley

2. Automation Direct, PLC Handbook - cdn.automationdirect.com/static/eBooks/PLC%20Handbook.pdf

- **a.** Supplementary literature::
	- 1. Omron Omron CP1L CPU Unit Operation Manual
	- 2. Omron Omron CP1H\_CP1L CPU Unit Programming Manual
	- 3. Omron Technical Guide for PLC Basic
	- 4. Omron CX-Programmer Introduction Guide R132-E1-04
	- 5. Omron Operation Manual SFC Programming
- **b.** Internet sources:

1. Introduction to PLC Programming and Implementation - from Relay Logic to PLC Logic - www.industrialtext.com

2. A Beginner's PLC Overview - www.automation.com/en-us/articles/2017/a-beginners-plc-overview-part-1-of-4 introduction

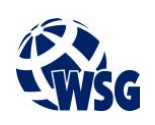

3. PLC Tutorial - www.javatpoint.com/plc

4. Omron FB/ST Introduction Guide - https://www.fa.omron.com.cn/data\_pdf/mnu/r144-e1-04\_cxprogrammer.pdf?id=1605

5. Omron SFC Introduction Guide https://assets.omron.eu/downloads/manual/en/r149\_sfc\_getting\_started\_guide\_en.pdf

- **13.** Available educational materials divided into forms of class activities (Author's compilation of didactic materials, e-learning materials, etc.)
- **14.** Teachers implementing particular forms of education

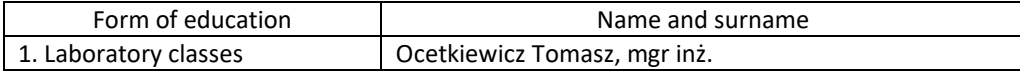